**MP4 Cutter Crack PC/Windows**

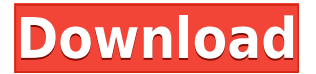

1. Cut out MP4 movies from the files. 2. Process MP4 videos in batch mode. 3. Preview media files before processing. 4. Set the video editing parameters. 5. Set output directory and file name. 6. Process the media files one by one. 7. Add background music to MP4 files. 8. Cut out video clips from a long MP4 movies. 9. Add subtitles to video clips. 10. Change the video's aspect ratio. 11. Adjust the volume. 12. Add audio delay. 13. Adjust the video speed. MP4 Cutter Product Key Features: 1. Cut out MP4 movies from the files. 2. Process MP4 videos in batch mode. 3. Preview media files before processing. 4. Set the video editing parameters. 5. Set output directory and file name. 6. Process the media files one by one. 7. Add background music to MP4 files. 8. Cut out video clips from a long MP4 movies. 9. Add

subtitles to video clips. 10. Change the video's aspect ratio. 11. Adjust the volume. 12. Add audio delay. 13. Adjust the video speed. 14. Copy your MP4 clips into another folder. 15. Copy your MP4 clips to multiple folders. 16. Generate the MP4 video from your video files. 17. Split your video files into MP4 videos. 18. Process your video files in batch mode. 19. Enable to add subtitles to your MP4 files. 20. Add your subtitles to the MP4 videos. 21. Preserve the original quality of your MP4 files. 22. Adjust your video speed. 23. Adjust your video's frame. 24. Adjust your video's aspect ratio. 25. Adjust your video's audio delay. 26. Adjust your video's volume. MP4 Cutter For Windows 10 Crack Additional: 1. You can select multiple media files for processing at the same time. 2. You can drag and drop MP4 files into the software to insert them into the processing queue. 3. You can

customize the output folder and file name. 4. You can set the output directory and file name. 5. You can preview the output files before processing. 6. You can set the video editing parameters. 7. You can add background music to MP4 files

**MP4 Cutter Crack Keygen**

KeyMACRO is a keyboard macro recorder application. It is simple to use and it enables you to quickly record and replay keyboard shortcuts, mouse clicks, or other actions that you want to perform. It is the best app to turn your PC into a remote control or onscreen control pad. Simply choose what actions you want to record and KeyMACRO will record them all in a macro file. When you are done recording, you can playback the keyboard shortcuts

and mouse clicks with a click of a mouse button. The program can also be used to store and send keystrokes. Additionally, the user interface of KeyMACRO is highly configurable. You can set keystrokes for standard windows functions, and you can even use the macro recorder to create your own commands and shortcuts. You can even launch applications and documents, launch programs and switch windows. For example, you can create a command to open any document, launch web browser, launch emails, record a play or stop video clip, etc. You can also create your own keyboard shortcuts. You can add new commands, edit existing ones, or remove any existing commands. You can also assign keyboard shortcuts to your applications by dragging and dropping items onto the shortcut bar. It is also possible to set up macros to modify the active window. For example, you can make

a shortcut to minimize the active window, or to maximize it. Or you can create a shortcut that will make the window full screen. KeyMACRO is a powerful utility that allows you to record and playback numerous keyboard shortcuts and mouse clicks. You can even use it to create your own custom commands. The program has a powerful, easy to use user interface and it is designed for even the novice user. KEYMACRO should be your tool for creating your own keyboard shortcuts and mouse clicks. KEYMACRO Key Features: Record and playback all keyboard, mouse clicks and other actions you wish to carry out on the computer  $\Box$  Easy to use and easy to use interface  $\Box$  Configure keyboard shortcuts, mouse clicks, and even create your own keyboard shortcuts  $\Box$  Create your own commands and assign them to any application  $\Box$  Record custom commands, system and windows functions

 $\Box$  Edit the list of commands and add new commands and edit existing commands  $\Box$ Add hotkeys to open web browser, email, news readers, etc.  $\Box$  Add shortcuts to your documents, launch applications, switch windows, add and edit hot 2edc1e01e8

MP4 Cutter is a program with a pretty selfexplanatory name - it allows you to split video files with the MP4 format. The tool can be easily handled, even by less experienced users. The interface of the program is plain and simple to navigate through. Video clips can be imported via the file browser only, since the "drag and drop" method is not supported. So, you can preview clips in a built-in media player, as well as use basic functions, such as pause and stop, adjust the volume and navigate back and forth within the stream. But you can also change the aspect ratio, add subtitles, go frame-by-frame, as well as adjust the speed and audio delay. Once you have marked the start and end position by pressing two buttons, you can specify the output directory and filename, in order to cut out the respective piece of

the video. The video processing program requires a low-to-moderate amount of CPU and system memory, in order to finish a task briefly. It has a good response time and manages to preserve the original image and sound quality. We have not encountered any issues throughout our testing; MP4 Cutter did not freeze, crash or pop up error dialogs. On the other hand, there is no help file available and you cannot cut out multiple selections of the same video at the same time. Plus, you cannot set MP4 Cutter to open the output directory when the task is done. ... use the interface of MP4 Cutter to cut the video in the default selection. 2. Use the interface to... of MP4 Cutter to cut the video in the default selection. 3. Use the interface to save the output... are used to cut the video in the default selection. 2. Use the interface to save the output... ... use the interface of MP4 Cutter to cut the video in

the default selection. 2. Use the interface to... of MP4 Cutter to cut the video in the default selection. 3. Use the interface to save the output... are used to cut the video in the default selection. 2. Use the interface to save the output...1. Technical Field The invention relates to a fabricating method of a semiconductor device. More particularly, the invention relates to a fabricating method of a semiconductor device by using a single-mask process. 2. Description of Related Art It is well known that a dual-poly gate (DPG) process is widely adopted in

[https://new.c.mi.com/my/post/648050/Patch\\_Crack\\_Sims\\_3\\_V\\_10632\\_fo\\_BEST](https://new.c.mi.com/my/post/648050/Patch_Crack_Sims_3_V_10632_fo_BEST) <https://joyme.io/riodiaymonsro> <https://reallygoodemails.com/tultuatincpi> <https://techplanet.today/post/farcry3razor1911passwordtxtrar-verified> <https://techplanet.today/post/barfi-1080p-full-movies-top> <https://reallygoodemails.com/duonesaemo> <https://techplanet.today/post/16-personalities-intp-premium-profile-pdf-download-high-quality> <https://tealfeed.com/grau-gmbh-video-repair-software-activation-0opfg> <https://joyme.io/fersiverbu> <https://techplanet.today/post/fullspritecraft-link> <https://joyme.io/crysesliada>

<https://techplanet.today/post/sft-2841-authorization-code-hot>

<https://techplanet.today/post/better-free-download-recovery-password-plc-fatekrar>

Macworld's editors and reviewers tested MP4 Cutter and recommend it as a worthy addition to most Mac owners' libraries. MP4 Cutter can import video files of the H.264 codec and just about any other codec supported by Quicktime. It also allows users to export MP4 files, just like with MP3 and AVI files. The interface is straightforward, but less intuitive than most video processing programs. Once the video is selected, you can choose to do a side-by-side comparison, trim the clip by position, insert text, adjust the playback speed or aspect ratio, add or remove subtitles, etc. MP4 Cutter requires a lot of CPU and system memory when used for large tasks. You can export your video file directly to disk or into another format. The

program allows you to choose the file output folder and the file name, making it easier to organize the files. When you are ready, you can choose between a number of output modes: MP4, H.264, MP3, AVI, and other popular formats. MP4 Cutter also offers the ability to apply the specified settings to all the video clips in the folder at once. Hints and Tips: You can download MP4 Cutter from the official website, for free. This video editor lets you add or remove subtitles, as well as trim the clip by position, adjust the playback speed or aspect ratio, etc. You can also cut out clips by drag-and-dropping them to the window. This app creates MP4 files from any video format. You can download and try the software, free of charge. Video Editors.com recommends: MP4 Cutter is a well-designed video processing program for the Mac. It has a user-friendly interface and you can perform almost all the

functions you can do with most of the video processing software for the Mac. However, it does require more system resources than most of them. Video editors and reviewers conclude: MP4 Cutter is a worthy addition to the video editing software library of almost any Mac owner, since it lets you trim clips by position, add or remove subtitles, adjust the playback speed and aspect ratio, and other functions.Common congenital abnormalities in the elderly. The purpose of this article is to provide an overview of the most common congenital abnormalities of the aging population. In addition to the diagnosis, the present author will describe therapeutic options and complications that often are present with these defects. The types of congenital abnormalities discussed include musculoskeletal, gastrointestinal, genitourinary, cardiovascular, and psychiatric. An

overview of each type of congenital abnormality will follow. Surgical options for each condition will be discussed.The Wall Street Journal put out a report yesterday headlined, "Companies' Stock Performances Have Drawn Attention." It began: Companies rarely talk about how their performance will affect their shares, which are widely expected to

Windows 10 or higher (exceptions may be made to older versions for compatibility reasons) Windows 10, Version 1803 or higher Supported monitor/display: 1920x1080 / 2560x1440 / 3840x2160 Mac OS High Sierra, 10.13 or higher Supported browser: Chrome (Version 60+), Firefox (Version 50+) or Safari (Version 9+). Supported tablet: iPad Pro (12.9"), iPad Pro (9.7"), Android tablet (5.0+) Supported Em

## Related links:

<https://luxurygamingllc.com/wfmreader-license-code-keygen-free-for-windows/>

<https://www.lavozmagazine.com/advert/textutil-crack-full-product-key-for-windows/>

[https://zorinhomez.com/msu-logo-remover-virtualdub-video-plugin-crack-full-product-key-downlo](https://zorinhomez.com/msu-logo-remover-virtualdub-video-plugin-crack-full-product-key-download-x64/) [ad-x64/](https://zorinhomez.com/msu-logo-remover-virtualdub-video-plugin-crack-full-product-key-download-x64/)

<https://sasit.bg/wp-content/uploads/2022/12/melivarn.pdf>

<http://coffeemillrestaurant.com/?p=88>

<https://www.vallemare.info/wp-content/uploads/2022/12/Recover-Disc-Crack-.pdf>

<https://bloomhomeeg.com/wp-content/uploads/2022/12/sopyfarr.pdf>

<http://www.studiofratini.com/notably-crack-for-windows/>

<https://haitiliberte.com/advert/zeta-telnet-crack-patch-with-serial-key-latest-2022/> [https://startupsnthecity.com/wp-content/uploads/2022/12/Amana-Launchers-And-Weather-Latest.](https://startupsnthecity.com/wp-content/uploads/2022/12/Amana-Launchers-And-Weather-Latest.pdf) [pdf](https://startupsnthecity.com/wp-content/uploads/2022/12/Amana-Launchers-And-Weather-Latest.pdf)